### **CHAPTER 5**

 $\frac{1}{2}$ 

- **5.1 System Flowchart**
- **5.2 Program Flow Chart**
- **5.3 Program Algorithm**
- **5.4 Program Listing**
- **5.5. Computer Output**

## **5.1 SYSTEM FLOU CHART**

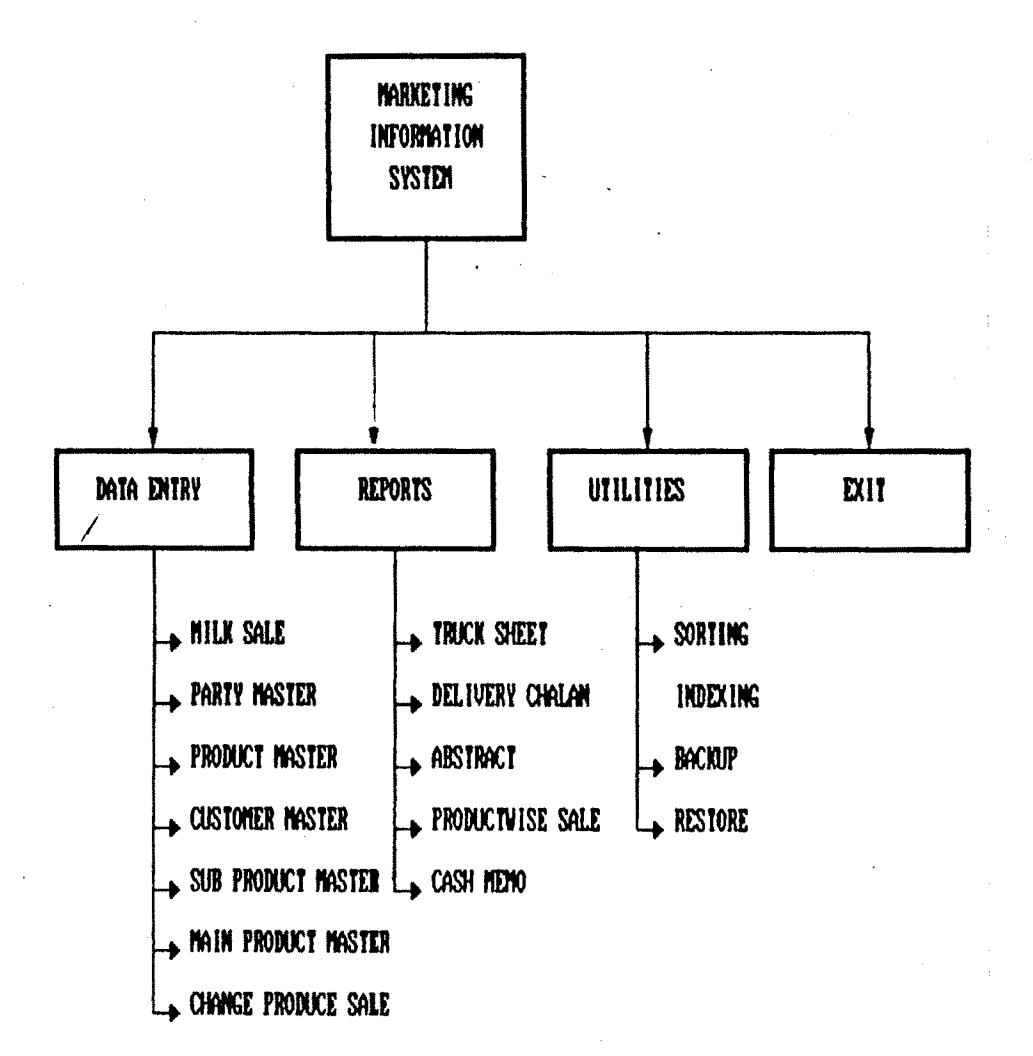

»

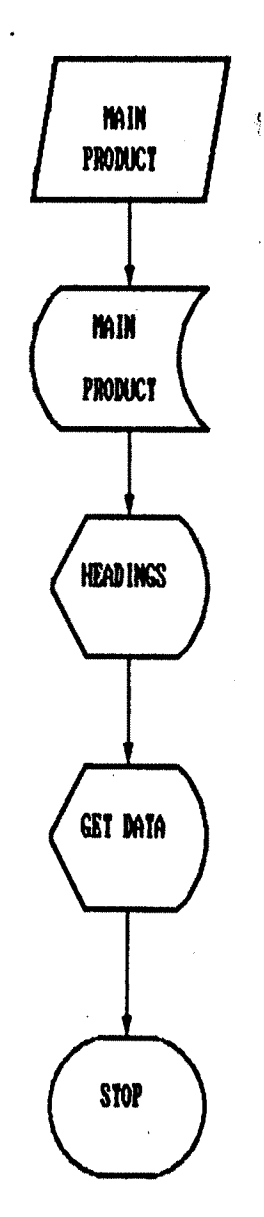

## **<sup>r</sup> <• SUBJRODUCT**

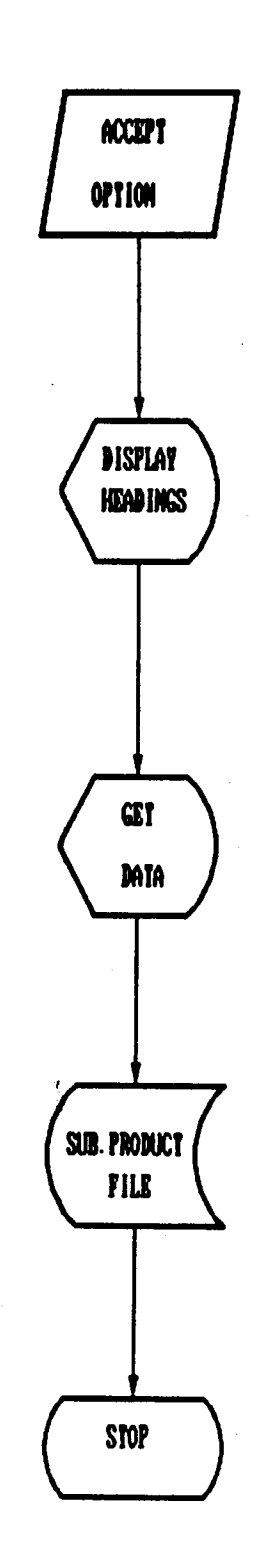

## CUSTOMER\_MASTER

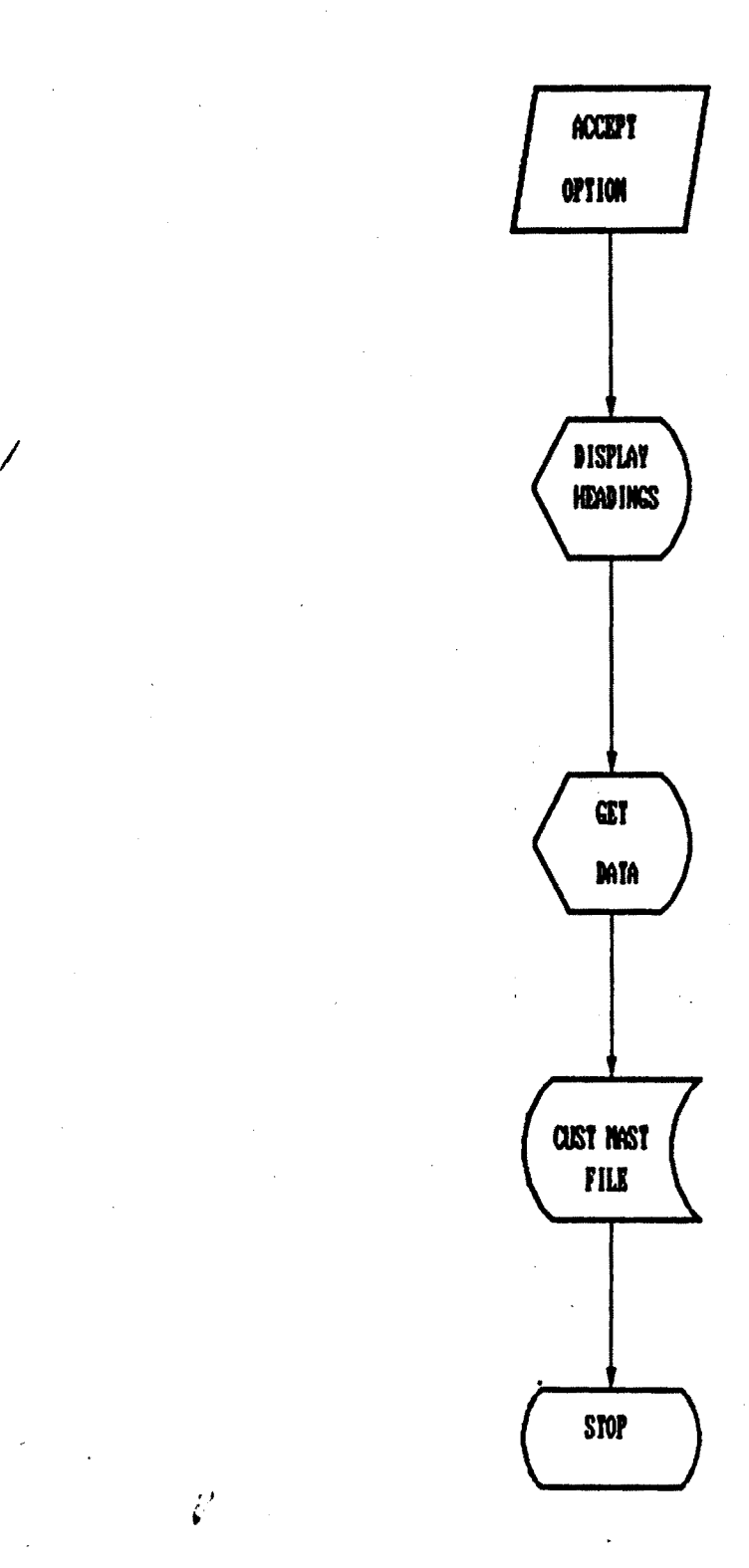

 $\eta$  .

 $\frac{1}{2}$ 

*i*

# PARTY\_MASTER

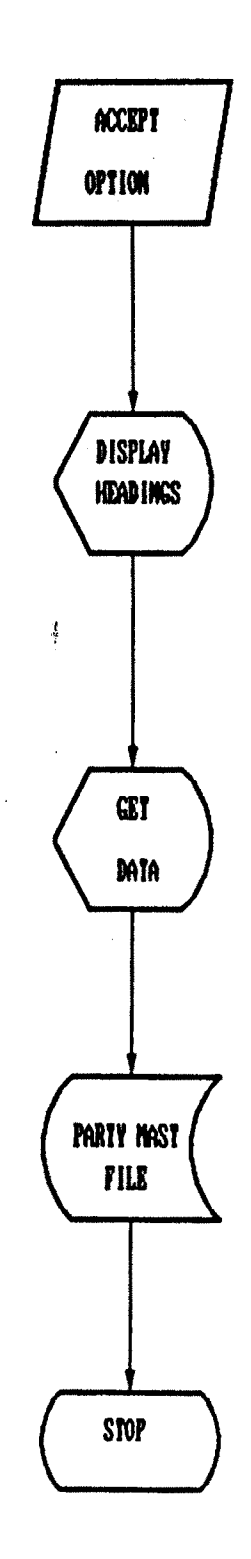

### **TRUCK SHEET PRINTING**

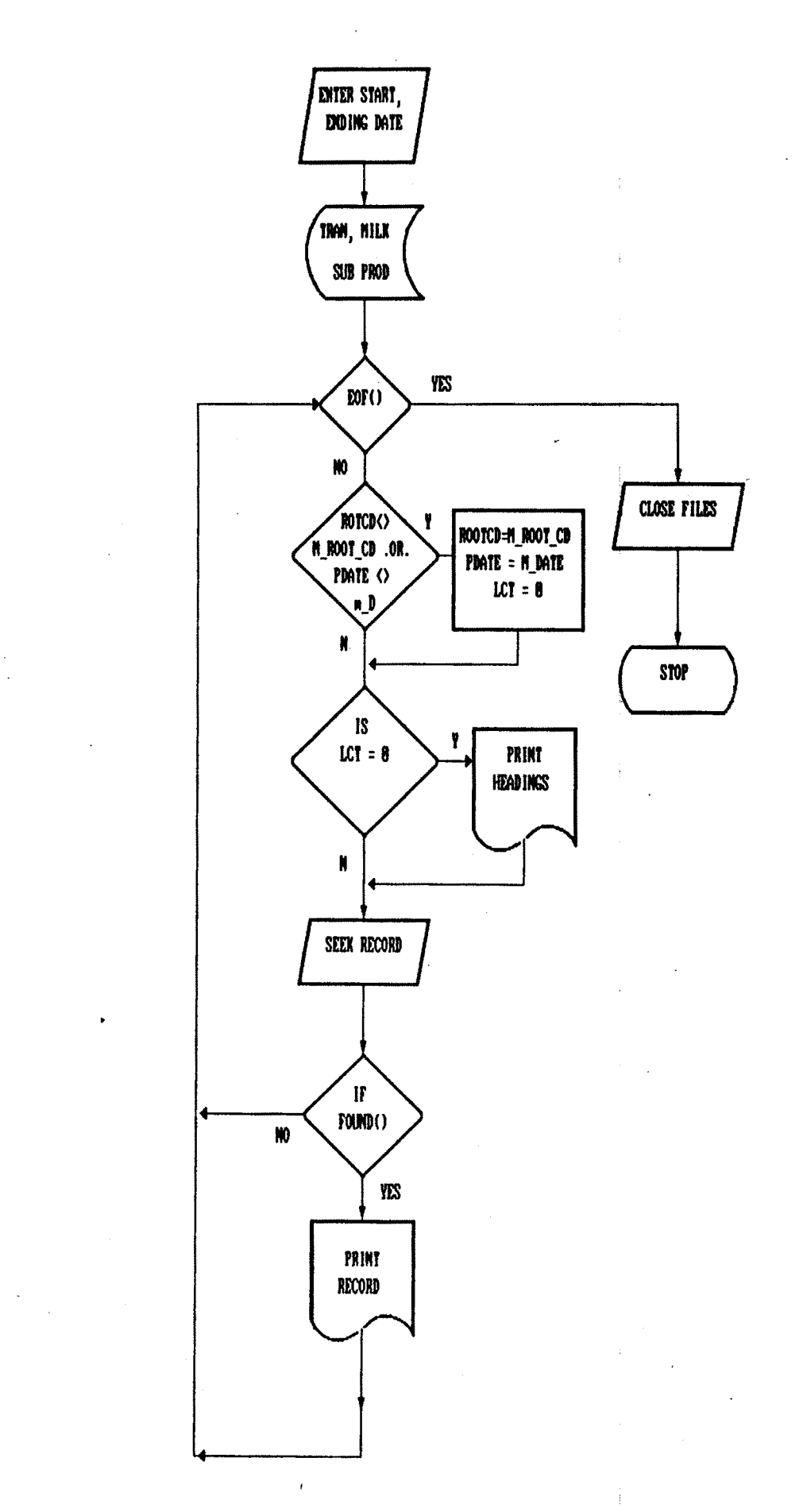

### **DELIVERY CHALAN**

 $\ell$ 

*{*

/

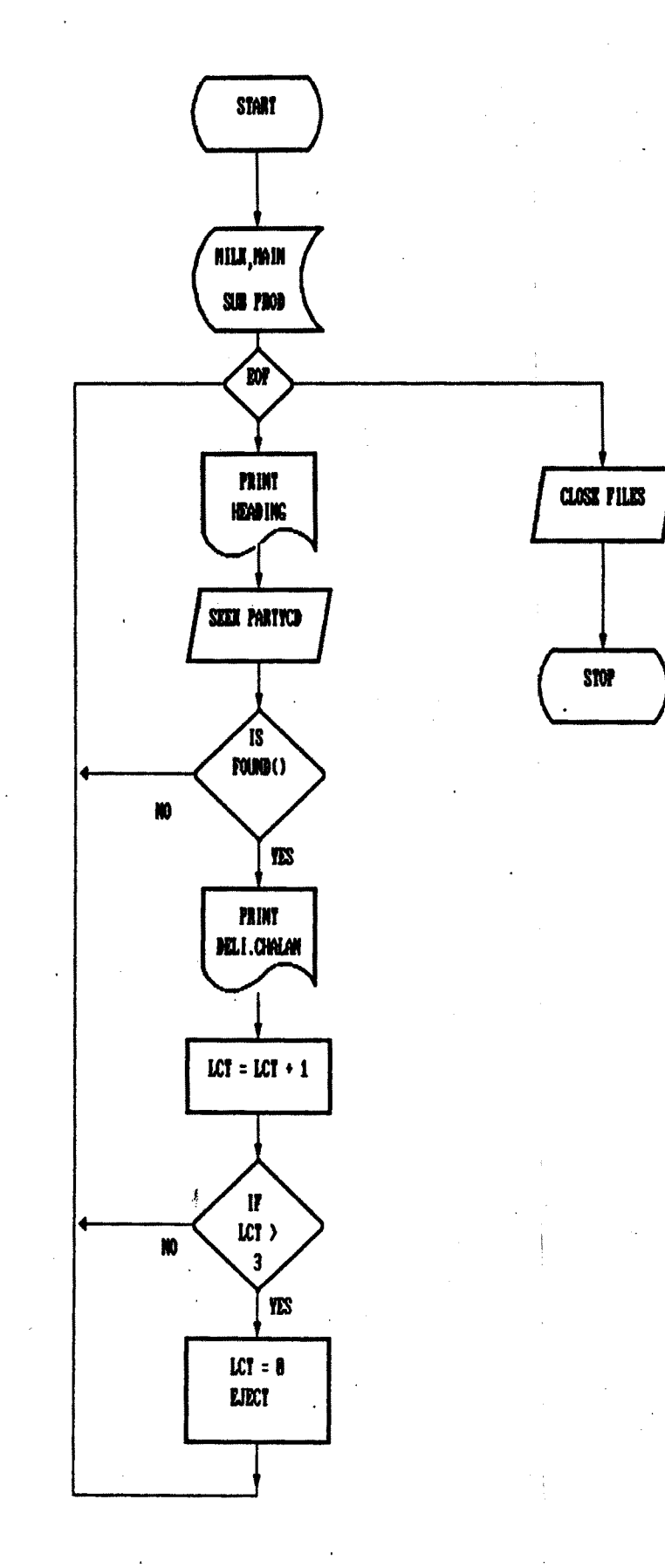

### ABSTRACT

**/**

**/**

*i*

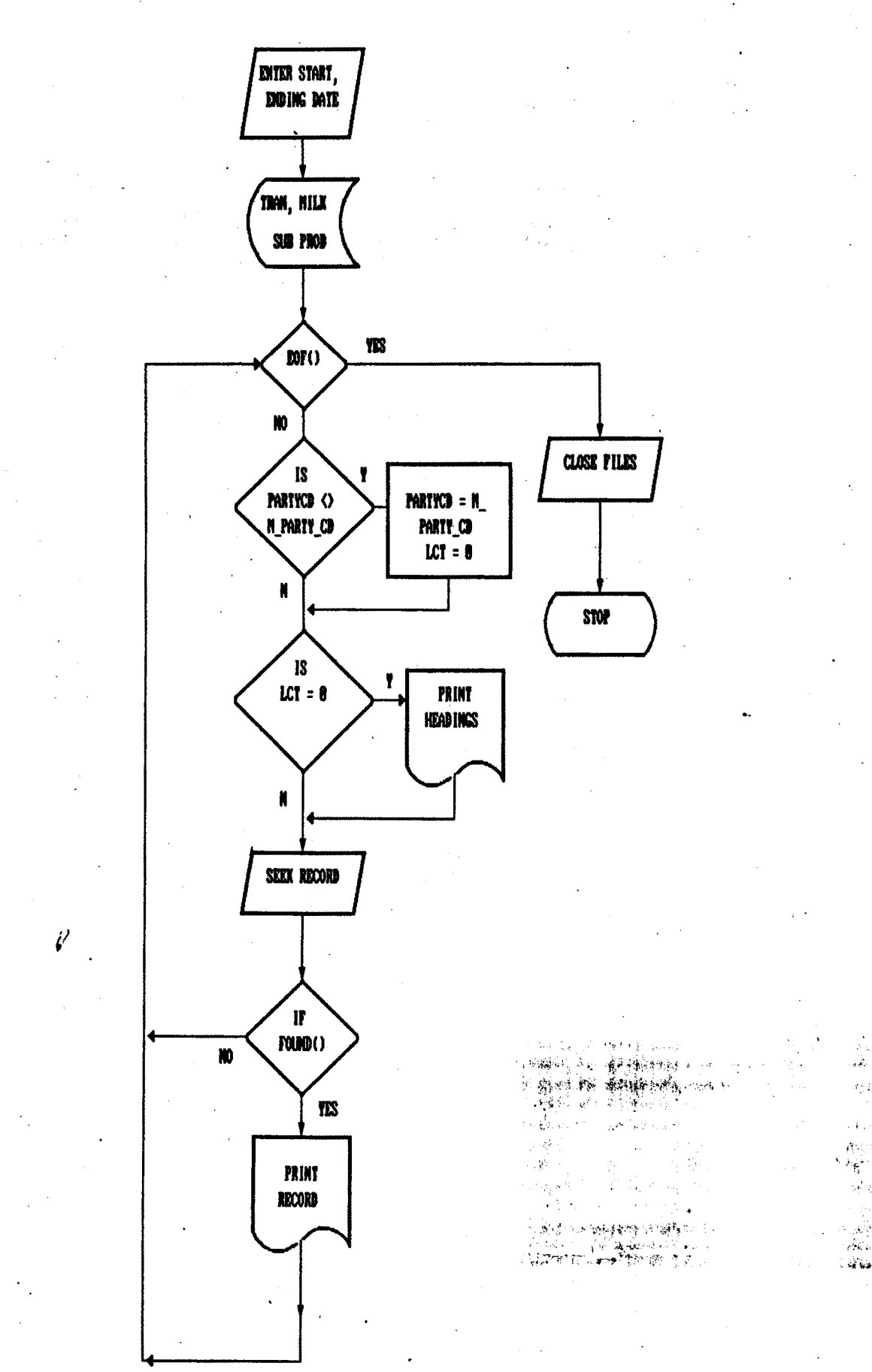

### **PRODUCT WISE LEDGER**

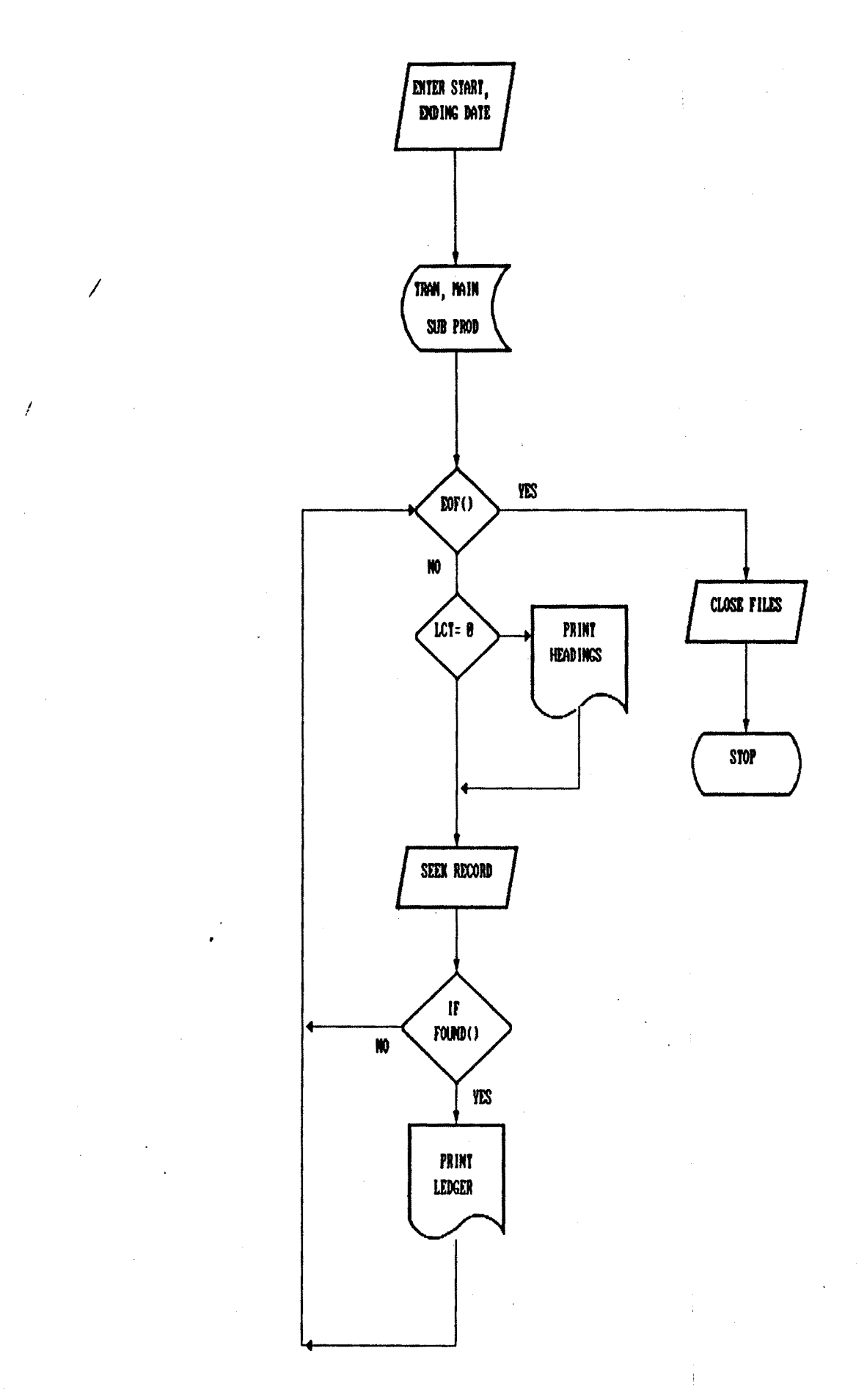

## **CASH MEMO PRINTING**

**/**

 $l'$ 

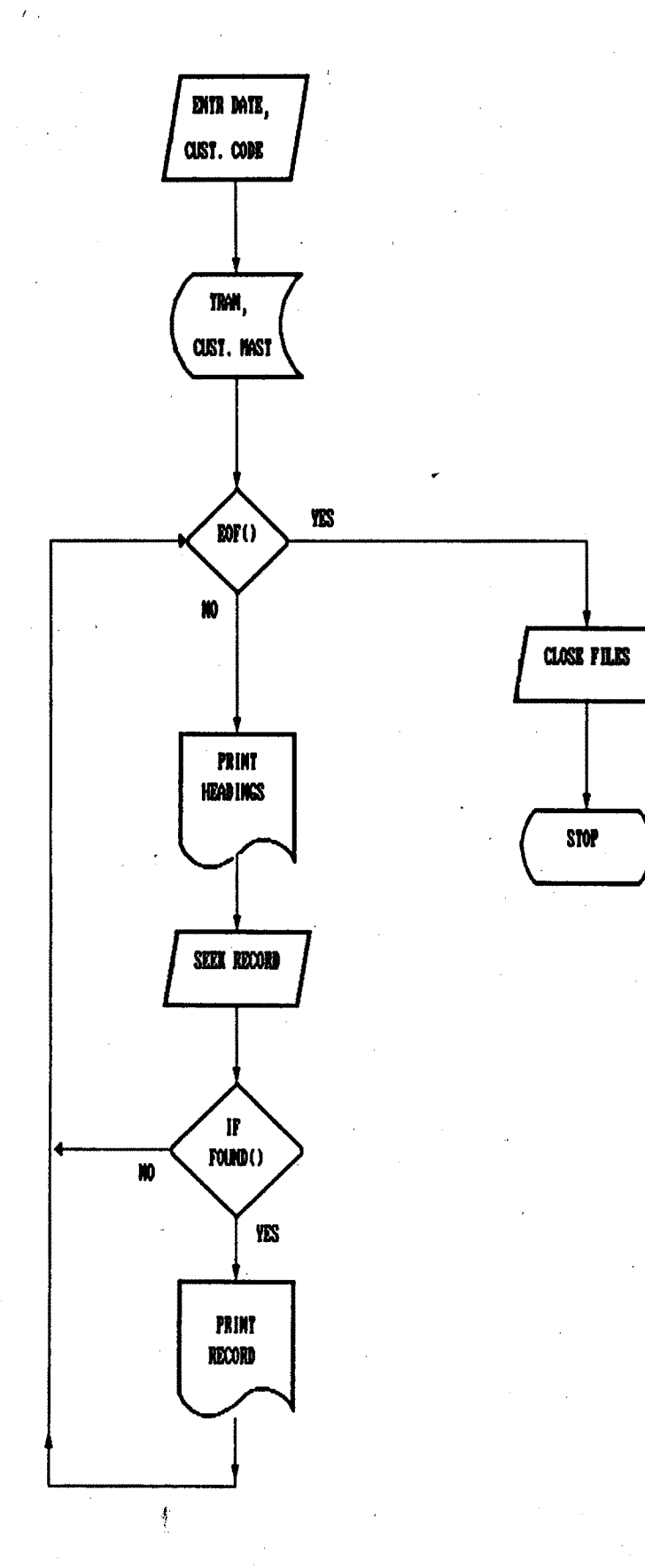

#### **5.3 PROGRAM ALGORITHM**

**Program Name : MARINSYS.PRG**

**Purpose : Display main menu and sub menu of Marketing Information System Model**

#### **Steps**

- **1. Standard settings.**
- **2. Cheaks all dbf files, if not found creat new files.**
- **3. Display open screen**
- **4. Get password, if password is MARKET or market or M accept and continue otherwise get four times password and stop.**
- **5. Displays main menu options and sub menu options till pressing of ESC key.**
- **6. Select optionwise function to be expected.**
- **7. Return to Main Menu**

**Procedure Name : MAIN\_PRODUCT**

**Purpose : Data entry of main biproduct of milk like Cream, Ghee, Badam pista Shrikhand, Amrakhand and Milk Powder etc.**

**Steps**

**1. Open MAINPRO file.**

- **2. Display Headings of data required.**
- **3. Add/Delete a record.**
- **4. Accept Product code and Product name.**
- **5. Repeat steps 2 to 4 till pressing of ESC key.**
- **6. Return to Main Menu.**

**Procedure Name : SUB\_PRODUCT**

**Purpose : Data entry of sub biproduct of milk like Cream, Ghee, Badam pista Shrikhand, Amrakhand and Milk Powder etc.**

#### **Steps**

- **1. Open SUBPROD file.**
- **2. Display Headings of data required.**
- **3. Add/Delete a record.**
- **4. Accept Sub Product code and Sub Product name Retail price, Whole Sale Price etc.**
- **5. Repeat steps 2 to 4 till pressing of ESC key.**
- **6. Return to Main Menu.**

**Procedure Name : CUST\_MASTER**

**Purpose : Data entry of Customer Details like Customer code, name, address, etc.**

- **1. Open CUSTMST file.**
- **2. Display Headings of data required.**
- **3. Add/Delete a record.**
- **4. Accept Customer code, name, address etc.**
- **5. Repeat steps 2 to 4 till pressing of ESC key.**
- **6. Return to Main Menu.**

**Procedure Name : MILK\_ENTER**

**Purpose : Data entry of Daily demand of Milk.**

**Steps**

- **1. Open MILK file.**
- **2. Accept rate of milk per creat (10 ltrs.)**
- **3. Display Headings of data required.**
- **4. Add/Delete a record.**
- **5. Accept Date, Root code, party code, quantity etc.**
- **6. Repeat steps 2 to 5 till pressing of ESC key.**
- **7. Return to Main Menu.**

**Procedure Name : PARTY ENTER**

**Purpose : Data entry of Party details.**

- **1. Open PARTYMST file.**
- **2. Display Headings of data required.**
- **3. Add/Delete a record.**

**4. Accept Party details.**

**5. Repeat steps 2 to 4 till pressing of ESC key.**

**6. Return to Main Menu.**

**Procedure Name : CUSTWISE\_LEDG**

**Purpose : Printing of Customerwise sale of biproduct.**

#### **Steps**

- **1. Open TRAN, MAINPROD, SUBPROD, CUSTMST file.**
- **2. Accept period as per dat6.**
- **3. Select option 1 for screen output, 2 for printer.**
- **4. Print customerwise sale of biproduct till the given period.**
- **5. Return to Main Menu.**

**Procedure Name : CASH\_MEMO**

**Purpose : Printing of Cash memo for biproduct.**

- **1. Open TRAN, MAINPROD, SUBPROD, CUSTMST file.**
- **2. Accept period as per date.**
- **3. Select option 1 for screen output, 2 for printer.**
- **4. Print customerwise cash memo for biproduct till the given period.**
- **5**. **Return to Main Menu.**

**Procedure Name : PRODWISE\_LEDG**

**Purpose : Printing of sale biproductwise.**

#### **Steps**

- **1. Open TRAN, MAINPROD, SUBPROD file.**
- **2. Accept period as per date.**
- **3. Select option 1 for screen output, 2 for printer.**
- **4. Print biproductwise sales register till the given period.**
- **5. Return to Main Menu.**

**Procedure Name : TRUCK\_SHEET** 

**Purpose : Printing of truck sheet for milk supply.**

- **1. Open MILK, PARTYMST file.**
- **2. Accept period as per date.**
- **3. Select option 1 for screen output, 2 for printer.**
- **4. Print truck sheet for milk supply till the given period.**
- **5. Return to Main Menu.**

**Purpose : Printing of abstract for milk sale.**

#### **Steps**

- **1. Open MILK, PARTYMST file.**
- **2. Accept period as per date.**
- **3. Select option 1 for screen output, 2 for printer.**
- **4. Print abstract for milk sale till the given period.**
- **5. Return to Main Menu.**

**Procedure Name : DELIVERY\_CHALLAN**

**Purpose : Printing of delivery challan for milk sale.**

- **1. Open MILK, PARTYMST file.**
- **2. Accept period as per date.**
- **3. Select option 1 for screen output, 2 for printer.**
- **4. Print delivery challan for milk sale till the given period.**
- **5**. **Return to Main Menu.**

set procedure to marinsys set talk off set status off set confirm off set safety off set date brit set delete on set date brit public pass public pointer store <sup>1</sup> to pointer public custcode public custname public retailwh public octroiyn public screen\_printer store space(30) to filenm declare screens[10] \*====—= MAIN PROCEDURE ========—== do install do open\_screen do password do m\_main \*: \* INSTALLATION \*: procedure install if ! file("mainprod.dbf") create dummy store "P\_CODE N1 " to fieldl store "P\_PR0DUCT C20 " to field2 for  $f = 1$  to 2 if f <sup>&</sup>lt; <sup>10</sup> store str(f,l) to count else store str(f,2) to count endif append blank store "Field" <sup>+</sup> count to fn replace field\_name with substr(&fn,1,10) replace field\_type with substr(&fn,ll,l) replace field\_len with val(substr(&fn,12,2)) replace field dec with val(substr( $\&$ fn,14,1)) next

```
create mainprod from dummy
     index on P_C0DE to mainprod
     use 
end if
     ! file("subprod.dbf")
if
     create dummy
     store "S CODE N3 II to fieldl
     store "S PRODUCT C4 II to field2
     store "S_UNIT C4 " to field3<br>store "S_RETAIL N6 2" to field4
     store "S_RETAIL N6 2" to field4<br>store "S_WHOLE N6 2" to field5
     store "S_WHOLE N6 2" to field5<br>store "S_CUSTOMERN6 2" to field6
     store "S_CUSTOMERN6 2" to field6<br>store "S_PK_OTY_N3_" to field7
     store "S PK QTY N3 " to field7<br>store "S OCTROI N3 1" to field8
     store "S_OCTROI N3 1" to field8<br>store "S_SALESTAXN3 1" to field9
     store "S_SALESTAXN3 1"
     for f = 1 to 9
          if f < 10store str(f,l) to count 
          else
               store str(f,2) to count 
          end if
          append blank
          store "Field" + count to fn
          replace field name with substr(\&fn,1,10)replace field_type with substr(&f(n,11,1)replace field_len with val(substr(&fn,12,2))
          replace field_dec with val(substr(&fn,14,l))
     next
     create subprod from dummy
     index on S CODE to subprod
     use 
endif
if ! file("custmst.dbf")
     create dummy
     store "CUST_CODE N3 " to field1<br>store "CUST NAME C35 " to field2
     store "CUST_NAME C35 " to field2<br>store "CITY C20 " to field3
     store "CITY c20" to field3<br>store "ADD1 c30" to field4
     store "ADD1 C30 " to field4<br>store "ADD2 C30 " to field5
     store "ADD2 C30 " to field5<br>store "RETAIL WH C1 " to field6
     store "RETAIL_WH Cl " to field6<br>store "OCTROI YN Cl " to field7
     store "OCTROI\sqrt{N}YN Cl
     for f = 1 to 7if f < 10
               store str(f,l) to count
          else
               store str(f,2) to count 
          endif
          append blank
           store "Field" + count to fn
          replace field_name with substr(&fn,l,10)
          replace field_type with substr(&fn,ll,l)
          replace field_len with val(substr(&fn,12,2))
          replace field dec with val(substr(&fn,14,1))
```

```
next
    create CUSTMST from dummy
    index on CU$T_C0DE to custmst
    use
end if
if ! file("tran.dbf")
    create dummy
    store "T_DATE 08 "
    store "T_MAIN_CD N1 "
    store "T_SUB_CD N3 "
    store "T_CUST_CD N3 "
    store "T_QTY N3 "
    store "T_RETAILWHC1 "
    store "T_RATE N6 2"
    store "T_0CTR0IYNC1 "
    store "T_0CTR0I N3 1"
    for f = \overline{1} to 9
                            to fieldl
                            to field2
                            to field3
                            to field4
                            to fields
                            to field6
                            to field7
                            to field8
                            to field9
        if f < 10
           store str(f,l) to count
        else
           store str(f,2) to count
        endif
        append blank
     * store "Field" + count to fn
     * replace field_name with substr(&fn,l,10)
        replace field_type with substr(&fn,ll>l)
        replace field_len with val(substr(&fn,12,2))
        replace field_dec with val(substr(&fn,14,l))
    next
    create TRAN from dummy
    use
end if
if ! file("partymst.dbf")
    create dummy
    store "PARTY_CD N3 " to fieldl
    store "PARTY_NM C40 " to field2
    store "PARTY_ADD1C40 " to field3
    store "PARTY_ADD2C40 " to field4
    store "PARTY_ADD3C40 " to fields
    for f = 1 to 5
        if f < 10
           store str(f,l) to count
        else
           store str(f,2) to count
        endif
        append blank
        store "Field" + count to fn
        replace field_name with substr(&fn,l,10)
        replace field_type with substr(&fn,ll,l)
        replace field_len with val(substr(&fn,12,2))
        replace field_dec with val(substr(&fn,14,l})
```
J

```
next
   create PARTYMST from dummy
    index on PARTY_CD to partymst
   use
endif
if ! file("milk.dbf")
   create dummy
   store "M_DATE D8 " to fieldl
    store "M_R00T_CD N2 " to field2
    store "M_PARTY_CDN3 " to field3
   store "M_AMT_DEP0N7 2" to field4
    store "M_RATE N6 2" to fields
    store "M_0NE_LTR N3 " to field6
    store "M_HALF_LTRN3 " to field7
    for f = 1 to 7if f < 10
          store str(f,l) to count
       else
          store str(f,2) to count
       end if
       append blank
       store "Field" + count to fn
       replace field_name with substr(&fn,l,10)
       replace field_type with substr(&fn,ll,l)
       replace field_len with val(substr(&fn,12,2))
       replace field dec with val(substr(\&fn,14,1))next
    create MILK from dummy
   use
end if
return
procedure mjnain
clea
set scoreboard off
*set wrap on
set delete on
public arry1[7],arry2[6],arry3[3],arry4[2]
arryl[l]="Milk Sale
arryl[2]="Party Master for Milk"
arryl[3]="Product Sale "
arryl[4]="Customer Master "
arryl[5]="Sub Product Master "
arryl[6]="Main Product Master "
arryl[7]="Change Product Sale "
arry2[l]="Truck Sheet (Milk) "
arry2[2]="De.livery Challan
arry2[3]="Abstract
arry2[4]="Productwise Sales Reg "
```

```
arry2[5]="Customerwise Sales Reg"
arry2[6]="Cash Memo "
arry3[l]="Sorting & Indexing "
arry3[2]="Backup
arry3[3]="Restore "
arry4[l]=" Yes "
arry4[2]=" No 11
set message to 24 center
do while .t.
  CLEAR
  @ 0,0 TO 2,79 DOUBLE
  set color to /w
  @ 24,1 say
  Developed by R. S. Patil,
  set color to
  @1,5 prompt " Data Entry "
 @1,23 prompt " Reports "
  @ 1,42 prompt " Utilities ''
  @1,61 prompt " Exit "
menu to main
fid = "arry" + alltrim(str(main,l,0))
if lastkey() = 27
   close all
   clea
   quit
end if
do case
  case main = 0
        loop
   case main = 1
        rowl = 3
        coll = 1
        row2 = 10
        col2 = 21
v case main = 2
        row1 = 3col1 = 19row2 = 9col2 = 39case main = 3
        rowl = 3
        \text{coll} = 41row2 = 6
        col2 = 55
  case \text{ main} = 4row1 = 3\text{col1} = 60row2 = 5col2 = 74endcase
```
**Under Guidance of Dr. R. V. Kulkarni**

```
save_scr = savescreen(rowl,coll-l,row2+l,col2+l)
do while .t.
   @ rowl,coll-l clear to row2+l,col2+l
   @ rowl,coll-l to row2+l,col2+l
   set color to
   subchoice = achoice(rowl+l,coll,row2,col2,&fld)
   set color to
   save screen to scrnl
      restscreen(rowl,co11-1,row2+l,co12+1,save_scr)
   f lastkey() = 4 .and. main \langle > 4
      keyboard chr(4)+chr(13)
      exit
   endif
   if lastkey()=4 .and. main = 4
      keyboard chr{4)
      exit
   endif
   if lastkey()=19 .and. main <> 1
       keyboard chr(19)+chr(13)
       exit
   endif
   if lastkey()=19 .and. main = 1
      keyboard chr(19)
      exit
   endif
   if lastkey()=27
       close all
       clea
       quit
   endif
   set color to
   restore screen from scrnl
do case
   case main = 1
        do case
           case subchoice = 1
                save screen to screens!1]
                     do milk_enter
                restore screen from screens!13
           case subchoice = 2
                save screen to screens!13
                     do party_enter
                restore screen from screens[l]
           case subchoice = 3
                save screen to screens[l]
                     do tran_entry
                restore screen from screens!13
```
**case subchoice = 4 save screen to screens[l] do cust\_master restore screen from screens[l] case subchoice = 5 save screen to screens[l] do sub\_product restore screen from screens[l] case subchoice = 6 save screen to screens[l] do main\_product restore screen from screensfl] case subchoice = 7 save screen to screens[l] do change\_tran restore screen from screens[l] endcase case main = 2 do case case subchoice = <sup>1</sup> save screen to screensfl] do truck\_sheet restore screen from screens[l] case subchoice = 2 save screen to screensfl] do delivery\_challan restore screen from screens[l] case subchoice » 3 save screen to screens[l] do abstract restore screen from screens[l] case subchoice = 4 save screen to screens[l] do prodwise\_ledg restore screen from screens[l] case subchoice « 5 save screen to screensfl] do custwise\_ledg restore screen from screensfl] case subchoice = 6 save screen to screensfl] do cash\_memo restore screen from screensfl] endcase case main = 3 do case case subchoice = <sup>1</sup> save screen to screensfl] do sort\_index restore screen from screensfl] case subchoice = 2 save screen to screensfl] do back\_up restore screen from screensfl] case subchoice = 3**

 $\tilde{\mathcal{E}}$ 

```
save screen to screens[l]
                     do re_store
                restore screen from screens[l]
        endcase
  case main = 4
        do case
           case subchoice = 1
               close all
                clea
                    quit
           case subchoice = 2
        endcase
endcase
enddo
restore screen from scrnl
restscreen(rowl,co11-1,row2+l,co12+1,save_scr)
enddo
return
* end of mjnain.prg
*--------------------
procedure password
clea
store 1 to x
store space(4) to pass
0 17,24 to 19,53 double
0 18,26 say "Enter Your Pass Word : "
do while .not. ("&pass" = "MARK" .0R."&pass" = "mark" .OR.
   "&PASS" = "M" .or. x = 4)
set consol off
set color to / , / ,
   accept to pass
x = x + 1enddo
set color to
if "&pass" = "9999" .or. x = 4
        close all
        quit
endif
return
*__________________________________
procedure open_screen
clear
store ' ' to c
store 0 to opt, cnt, i, j, k
store 0 to Icl,lc2,lc3,lc4,lc5,lc6,lc7
store 0 to ccl,cc2,cc3,cc4,cc5,cc6,cc7
declare x[80]
store 'D' to x[01]
store 'e' to x[02]
store 'v' to x[03]
store 'e' to x[04]
```
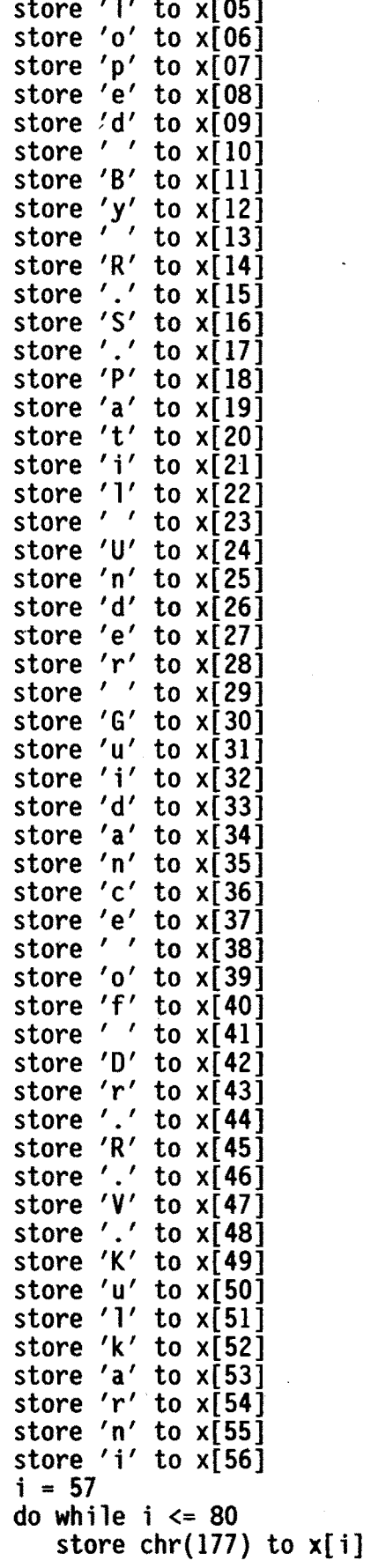

 $\overline{\phantom{a}}$ 

÷

 $\epsilon$ 

```
i = i + 1enddo
*______________________________________ *
*0pen Screen *
*______________________________________ *
clear
store 40 to ccl,cc2
@l,ccl to 23,cc2 double
do while .t.
  ccl = ccl - 1
  cc2 = cc2 + 1
  cc3 = 0cnt = 0
  do while cnt <= 50
     cnt = cnt + 1
   enddo
   if i ccl = 0
     exit
   end if
  @2,ccl+l clear to 22,cc2-l
   @l,ccl to 23,cc2 double
enddo
set colo to w+
                01,15 say " Marketing Information System
set colo to 7
lcl = 2|ccl = 2|lc2 = 22
cc2 = 4lc3 = 12
cc3 = 36
l = 2cc4 = 38
lc5 = 22
cc5 = 40
lc6 = 2cc6 = 72
lc7 = 22
cc7 = 74
set colo to n/w
j = 79
i = 0
do while j > 0
   k = j
   do while .t.
      i = i + 1@23,k say x[i]
      k = k + 1
      if k = 80
         i = 0j = j - 1
```
 $\sim 100$ 

ł

```
exit
     endif
   enddo
enddo
set colo to w/n
set colo to w+
do while .t.
   @lcl,ccl say 'M'
   |c| = |c| + 1|ccl = ccl + 3|@lc2,cc2 say 'A'
   |c2 = |c2 - 1|cc2 = cc2 + 3
   01c4,cc4 say 'R'
   lcd = lcd + 1@lc3,cc3 say 'V
   @lc5,cc5 say 'N'
   1c5 = 1c5 - 101c6,cc6 say 'F'
   lcb = lcb + 1cc6 = cc6 - 3
   01c7,cc7 say 'O'
   1c7 = 1c7 - 1cc7 = cc7 - 3cnt = 0
   do while cnt <= 50
     cnt = cnt + 1
   enddo
   if lcl = 12
     set colo to w+
   endif
   if lcl = 13
     exit
   endif
   §lcl-l,ccl-3
clear to lcl-l,ccl-
   @lc2+l,cc2-3
clear to Ic2+l,cc2-
   @lc4-l,cc4
   ®lc5+l,cc5
clear to Ic5+l,cc5
   01c6-l,cc6+3 clear to 1c6-1,cc6+3
   01c7+l,cc7+3 clear to 1c7+1,cc7+3
enddo
                § 12,18 say " MARKETING INFORMATION SYSTEM
set colo to 7
             clear to Ic4-l,cc4
? inkey(5)
set color to
clear
return
**
** DATA ENTRY
                                        **
                                        **
```
 $\mathbf{u}$ 

 $\star\star$   $\star$ **procedure main\_product sele <sup>1</sup> use mainprod index roainprod go bott declare fields[2], h\_fields[2] fields[l] <sup>=</sup> "P\_C00E" fields[2] <sup>=</sup> "P\_PR0DUCT" h\_fields[l] <sup>=</sup> "Code" h\_fields[2] = "Description"** *c* **<sup>1</sup> pa § 1,0 to 23,79 <sup>G</sup> 0,27 to 2,59 double set color to +w <sup>G</sup> 1, 28 say " Main Product Data Entry Menu " set color to /w <sup>G</sup> 24,1 say Developed by R. S. Patil, Under Guidance of Dr. R. V. Kulkarni set color to <sup>G</sup> 4,1 to 19,78 dbedit{5, 2, 18, 77, fields, "MastFunc", .T.,h\_fields, .T., .1., "MOM") clea index on P\_C0DE to nainproduct pack close all return FUNCTION MastFunc PARAMETERS mode, fld\_ptr PRIVATE cur\_field,code curjfield <sup>=</sup> fields[fld\_ptr] keystroke - LASTKEY() DO CASE CASE MODE = 2 .OR. MODE = 3 tone(1000,5) set color to /w yesno = " " <sup>G</sup> 20,19 to 22,58 double <sup>G</sup> 21, 20 say "Do You Want to Add New Record (Y/N) "get yesno pict "!" set color to rea(j <sup>G</sup> 20,19 clear to 22,58 if yesno <sup>=</sup> "Y" .or. yesno <sup>=</sup> "y" store P\_C0DE to code code = code + <sup>1</sup> appe blank replace P\_CODE with code end if RETURN 1 CASE LASTKEY() = 27 RETURN 0 CASE LASTKEY() = 13 set cursor on**

```
0 ROW(), COL() GET &cur_field
          READ
          set cursor off
          RETURN 1
  CASE LASTKEY() = 7
        tone(5000,5)
        set color to /w
        yesno = "Y"
        0 20,19 to 22,58 double
        0 21, 20 say
        "Do You Want to Delete This Record (Y/N) "get yesno pict "!"
        set color to
        read
        0 20,19 clear to 22,58
        if yesno = "Y" .or. yesno = "y"
           delete
        end if
        RETURN 1
    OTHERWISE
           RETURN 1
ENDCASE
RETURN 1
procedure sub_product
   sele 2
   use subprod index subprod
   go bott
   declare fields[9], h_fields[9]
   fields[l] = "S_C0DE"
   fields[2] = "S_PR0DUCT"
   fields[3] = "S_UNIT"
   fields\overline{[4]} = \sqrt[m]{S}RETAIL"
   fields[5] = "S_WH0LE"
   fields[6] = "S_CUST0HER"
   fields[7] = "S_PK_QTY"
   fields[8] = "S_0CTR0I"
   fields[9] = "S_SALESTAX"
   h_fields[l] * "Code"
   h_fields[2] = "Product "
   h_fields[3] - "Unit"
   h_fields[4] = "Retail Price"
   h_fields[5] - "Whole Sale Price"
   h_fields[6] = "Customer Price"
   h_fields[7] = "Paking Quantity"
   h_fields[8] - "Octroi Y/N"
   h_fields[9] - "Sales Tax Y/N"
S1^ to 23,79
   0 0,27 to 2,58 double
   set color to +w
   0 1, 28 say " Sub Product Data Entry Menu "
   set color to /w
   0 24,1 say
   ". Developed by R. S. Pati1, Under Guidance of Dr. R. V. Kulkarni
   set color to
```

```
§ 4,1 to 19,78
  dbedit(5, 2, 18, 77, fields, "SubFunc", .T.,h_fields, .T., .T., "MOM")
index on S_CODE to subprod
clea
pack
close all
return
FUNCTION SubFunc
PARAMETERS mode, fld_ptr
PRIVATE cur_field,code
cur_field = fields[fld_ptr]
keystroke - LASTKEY()
DO CASE
   CASE MODE =2 .OR. MODE = 3
        tone(1000,5)
        set color to /w
        yesno = " "
        @ 20,19 to 22,58 double
        @ 21, 20 say "Do You Want to Add New Record (Y/N) "get yesno pict "!"
        set color to
        read
        @ 20,19 clear to 22,58
        if yesno = "Y" .or. yesno = "y"
           store S_code to code
           code = code + 1
           appe blank
           replace S_CODE with code
        endif
        RETURN 1
   CASE LASTKEY() = 27
        RETURN 0
   CASE LASTKEY() = 13
        set cursor on
        @ ROW(), C0L() GET &cur_field
          READ
          set cursor off
          if "&cur field" = "S SALESTAX"KEYBOARD CHR(19)+CHR(19)+CHR(19)+CHR(19)+;
             CHR(19)+CHR(19)+CHR(19)+CHR(19)+chr(24)
          else
             KEYBOARD CHR(4)
          endif
          RETURN 1
   CASE LASTKEY() = 7
        tone(5000,5)
        set color to /w
        yesno = "Y"@ 20,19 to 22,58 double
        @ 21, 20 say
        "Do You Want to Delete This Record (Y/N) "get yesno pict "!"
        set color to
        read
        @ 20,19 clear to 22,58
        if yesno = "Y" .or. yesno = "y"
```
delete endif RETURN 1 OTHERWISE RETURN 1 ENDCASE RETURN I \*\_\_\_\_\_\_\_\_\_\_\_\_\_\_\_\_\_\_\_\_\_\_\_\_\_\_\_\_\_ procedure cust master sele 3 use custmst index custmst go bott declare fields[7], h\_fields[7]  $fields[1] = "C\overline{U}S\overline{T}]CODE"$ fields[2] = "CUST\_NAME"  $fields[3] = "CITY"$  $fields[4] = "ADD1"$  $fields\overline{151}$  = "ADD2"  $fields[6] = "RETAIL_WHH"$  $fields[7] = "OCTROI_NW"$  $h$  fields $[1] = "No."$ h\_fields[2] <sup>=</sup> "Name of the Customer" h\_fields[3] <sup>=</sup> "City"  $h$ [fields[4] = "Address 1" h\_fields[5] <sup>=</sup> "Address 2"  $h$ <sup>[fields[6] = "Retail/Whole Saler W/H"</sup> h\_fields[7] = "Octroi Y/N"<br>clea *9* 1,0 to 23,79 @ 0,27 to 2,55 double set color to +w @ 1, 28 say " Customer Data Entry Menu " set color to /w @ 24,1 say<br>". Developed by R. S. Patil, Under Guidance of Dr. R. V. Kulkarni." set color to @ 4,1 to 19,78 dbedit(5, 2, 18, 77, fields, "CustFunc", .T.,h\_fields, .T., .T., "MOM") clea index on CUST\_C0DE to custmst pack close all return FUNCTION CustFunc PARAMETERS mode, fld\_ptr PRIVATE cur field, code cur\_field <sup>=</sup> fields[fld\_ptr] keystroke = LASTKEY() DO CASE CASE MODE =  $2 \cdot OR$ . MODE =  $3$ tone(1000,5) set color to /w yesno = " " 0 20,19 to 22,58 double

```
@21, 20 say "Do You Want to Add New Record (Y/N) "get yesno pict "!"
        set color to
        read
        @ 20,19 clear to 22,58
        i f yesno = i<sup>w</sup>i .or. yesno = i<sup>*</sup>y<sup>*</sup>
           store CUST_C0DE to code
           code = code + 1
           appe blank
           replace CUST_C0DE with code
        endif
        RETURN 1
   CASE LASTKEY() - 27
        RETURN 0
   CASE LASTKEY() - 13
        set cursor on
          if "&cur_field" - "RETAIL_WH"
             @ R0W(), C0L() GET &cur_field pict "!"
               valid (&cur_field = "R" .or. &cur_field = "W")
          endif
         if "&cur_field" * "OCTROI_YN"
             @ R0W(), C0L() GET &cur_field pict "!"
             valid (&cur_field = "Y" .or. &cur_field - "N")
          else
             @ ROW(), C0L() GET &cur_field
          endif
          read
          set cursor off
          if "&cur_field" - "OCTROI.YN"
             KEYBOARD CHR(19)+CHR(19)+CHR(19)+CHR(19)+CHR(19)+CHR(19)+CHR(19)+chr(24)
          else
             KEYBOARD CHR(4)
          endif
          RETURN 1
   CASE LASTKEY() = 7
        tone(5000,5)
        set color to /w
        yesno = "Y"
        @ 20,19 to 22,58 double
        @21, 20 say
        "Do You Want to Delete This Record (Y/N) "get yesno pict "!"
        set color to
        read
        @ 20,19 clear to 22,58
        i f yesno = "Y" .or. yesno = "Y"delete
        endif
        RETURN 1
    OTHERWISE
           RETURN 1
ENDCASE
RETURN 1
*----------------------------
procedure main_select
   KEYBOARD CHR(5)
   sele 3
```

```
use custmst
  go pointer+1
   if eof()
      go bott
      skip
   endif
   declare fieldsfl], h_fields[l]
   fields[1] = "CUST_NAME"
   h_fields[l] = " Select Customer "
   @ 3,2 to 20,38
   dbedit(4, 3, 19, 37, fields, "MainSel", .T.,h_fields, .T., .T., "MOM")
close all
return
FUNCTION MainSel
PARAMETERS mode, fld_ptr
PRIVATE cur_field,code
cur_field = fields[fld_ptr]
keystroke - LASTKEY()
DO CASE
   CASE LASTKEY() =27
        custcode = 0
        custname = space(25)
        retai1wh = space(1)octroiyn = space(l)
        RETURN 0
   CASE LASTKEY() - 13
        custcode = CUST_C0DE
        custname = CUST_NAME
        retailwh = RETAIL_WH
        octroiyn = 0CTR0I_YN
        skip
        pointer = recno()
        RETURN 0
    OTHERWISE
           RETURN 1
ENDCASE
RETURN 1
*...........................
procedure tran_entry
clea
store date() to dt
@0,1 to 23,79 double
set color to /w
@ 0,25 say " Transaction Data Entry Menu "
set color to
set color to /w
@24,1 say
                                           Developed by R. S. Patil, Under Guidance of Dr. R. V. Kulkarni
set color to
store 0 to m,n,cd
*sele 4
*use tran
```

```
SET CONSOL ON
sele 1
use mainprod
count to n
go top
declare mprod[n],mcode[n]
for i = 1 to nstore space(20) to mprod[1]
    mprod[i] = P_PR0DUCT
    mcode[i] = P_C0DE
    sele 1
    skip
next i
sele 2
use subprod
count to m
go top
declare sprod[m],scode[m],sunit[m],spkqty[m],row[25],qty[m]
for i = 1 to m
    sprod[i] = S_PR0DUCT
    scode[i] = S_C0DE
    \text{sumit}[i] = \text{S} UNIT
    spkqty[i] = S_PK_QTY
    sele 2
    skip
next i
pcode = 0
\ln = 3for i = 1 to m
    cd = val(substr(str(scode[i],3),l,l))
    if pcode <> cd
* In = In + 1
       @ In,41 say mprod[cd]
       pcode = cd
    end if
    @ In,62 say sprod[i]
    @ In,66 say sunitfi]
    row[i] = In
    qty[i] = 0
    \ln = \ln + 1next i
do while .t.
   if lastkey() = 27
      exit
   end if
   do main_select
   set color to w+
   @2,4 say custname
   set color to
   @ 2,41 say "Enter Date
   for i = 1 to m<sup>"</sup> get dt
```

```
Q row[i], 75 get qty[i] pict "#"
      *valid(qty[i] = 0 .or. (int(qty[i]/spkqty[i])*spkqty[i] = qty[i]) )
      @ row[i],70 say spkqty[i]
  next i
  read
  if lastkey() = 27exit
  endif
  tone(1000,5)
   set color to /w
   yesno = " "0.20, 19 to 22,40 double
  @ 21, 20 say "Are You Sure (Y/N) "get yesno pict "!"
  set color to
  read
  IP 20,19 clear to 22,40 
   if yesno = "Y" .or. yesno = "y"sele 2
     use subprod index subprod
     for i = 1 to m\star if qty[i] > 0
             sele 2
             seek scode[i]
             if found()
                sele 4
                use tran
                appe blank
                S0I0 2
                if retailwh = "R"replace tran->T_RETAILWH with retailwh
                   replace tran->T_RATE with S_RETAIL
                else
                   replace tran->T_RETAILWH with retailwh
                   replace tran->T_RATE with S_WH0LE
               endif
               if octroiyn = "Y"
                  replace tran->T_0CTR0I with S_0CTR0I
               endif
               replace tran->T_DATE with dt
               replace tran->T_MAIN_CD with val(substr(str(scode[i],3),1,1))
               replace tran->T_SUB_CD with scode[i]
               replace tran->T_CUST_CD with custcode
               replace tran->T_QTY with qty[i]
               replace tran->T_0CTR0IYN with octroiyn
             endif
* endif
     next i
  endif
enddo
close all
clea
return
```

```
*--------------
procedure change_tran
  sele 4
  use tran
  go bott
  declare fields[9], h_fields[9]
  fields!1] = "T_DATE"
   fields[2] = "T_MAIN_CD"
   fields[3] = "T_SUB_CD"
   fields[4] = "T_CUST_CD"
   fields[5] = "T_QTY"
   fields[6] = "T_RETAILWH"
  fields[7] = "T_RATE"
   fields[8] - "T_0CTR0IYN"
   fields[9] = "OCTROI"
   h_fields[l] = "Date "
   h_fields[2] = "MainCd "
   h_fields[3] = "SubCd "
   H_fie1ds[4] = "CustCd"
   h_fields[5] = "Qty."
  h_fields[6] = "Retail./Whole Saler"
   h_fields{7] = "Rate"
   h_fields[8] = "Octroi Y/N"
   h_fields[9] = "Octroi %"
   9 4,22 to 19,79
   dbedit(5, 23, 18, 78, fields, "SubSel", .T.,h_fields, .T.,
.T., "MOM")set filter to
close all
return
FUNCTION SubSel
PARAMETERS mode, fld_ptr
PRIVATE cur_field,code
cur_field * fields[fld_ptr]
keystroke - LASTKEY()
DO CASE
   CASE LASTKEY() = 27
        RETURN 0
   CASE LASTKEY() = 13
        set cursor on
          if "&cur_field" - "T_RETAILWH"
             0 R0W(), C0L() GET &cur_field pict "!"
             valid (&cur_field * "R" .or. &cur_field = "W")
          endif
          if "&cur_field" - "TJJCTROIYN"
             0 ROW(}, C0L() GET &cur_field pict "!"
            valid (&cur_field = "Y" .or. &cur_field = "N")
          else
             0 R0W(), COL() GET &cur_field
          end if
          read
          set cursor off
          RETURN 1
   CASE LASTKEY() = 7
        tone(5000,5)
```

```
set color to /w
        yesno = "Y"0 20,19 to 22,58 double
        0 21, 20 say
        "Do You Want to Delete This Record (Y/N) "get yesno pict "!"
        set color to
        read
        0 20,19 clear to 22,58
        if yesno = "Y" .or. yesno = "y"
           delete
        endif
        RETURN 1
    OTHERWISE
           RETURN 1
ENDCASE
RETURN 1
procedure party_enter
   sele 1
   use partymst index partymst
   go bott
   declare fields[5], h_fields[5]
   fields[l] = "PARTY_CD"
   fields[2] = "PARTY_NM"
   fields[3] = "PARTY_ADD1"
   fields[4] - "PARTY_ADD2"
   fields[5] « "PARTY_ADD3"
   h_fieldsfl] = "Party Code"
   h_fields[2] = "Party Name"
   h_fields[3] = "Address 1"
   h_fields[4] = "Address 2"
   h_fields[5] = "Address 3"
   set color to /w
   0 24,1 say
                                             ". Developed by R. S. Patil, Under Guidance of Dr. R. V. Kulkarni
   set color to
   0 10,0 to 19,79
   dbedit(ll, 1, 18, 78, fields, "PartyFunc", .T.,h_fields, .T., .T., "MOW")
index on PARTY_CD to partymst
close all
return
FUNCTION PartyFunc
PARAMETERS mode, fld_ptr
PRIVATE cur_field,code
cur_field = fields[fld_ptr]
keystroke = LASTKEY()
DO CASE
   CASE MODE - 2 .OR. MODE = 3
        tone(1000,5)
        set color to /w
        yesno = "Y"
        0 20,19 to 22,58 double
        0 21, 20 say
        "Do You Want to Add New Record (Y/N) "get yesno pict "!"
```

```
set color to
       read
       § 20,19 clear to 22,58
       if yesno = "Y" .or. yesno = "Y"store PARTY_CD to code
          code = code + 1
          appe blank
          replace PARTY_CD with code
       endif
       RETURN 1
  CASE LASTKEY() = 27
       RETURN 0
  CASE LASTKEY() = 13
       set cursor on
        @ R0W(), C0L() GET &cur_field
       READ
        set cursor off
        if "&cur_field" - nPARTY_ADD3"
           KEYBOARD CHR(19)+CHR(19)+CHR(19)+CHR(19)+CHR(24)
         else
           KEYBOARD CHR(4)
         endif
        RETURN 1
   CASE LASTKEY() = 7
        tone(5000,5)
        set color to ./w
        yesno = "Y"§ 20,19 to 22,58 double
        § 21, 20 say
       "Do You Want to Delete This Record (Y/N) "get yesno pict
        set color to
       read
        @20,19 clear to 22,58
        if yesno = "Y" .or. yesno = "y"
           delete
        endif
        RETURN 1
    OTHERWISE
          RETURN 1
ENDCASE
RETURN 1
procedure milk_enter
   sele 2
   use milk
   go bott
  clea
   public rate
   store 0 to rate
   @ 5,30 say "Enter Rate Per Creat (10 ltr) " get rate pict "###.##"
  read
   clea
  declare fields[7], h_fields[7]
   fieldsfl] - "M_DATE"
   fields[2] - "M_R00T_CD"
```
**fields[3] = "M\_PARTY\_CD" fields[4] = "M\_AMT\_DEPO" fields[5] = "M\_RATE" fields[6] = "M\_ONE\_LTR" fields[7] = "M\_HALF\_LTR" h\_fields[l] - "Date" h\_fields[2] - "Root Code" h\_fields[3] - "Party Code" h\_fields[4] » "Amount Depo." h\_fields[5] - "Rate" h\_fields[6] - "1 Itr" h\_fields[7] - "1/2 ltr" set color to /w 0 24,1 say Dimider** Guidance of Dr. R. V. Kulkarni." **set color to 0 10,0 to 19,79 dbedit(ll, 1, 18, 78, fields, "MilkFunc", .T.,h\_fields, .T., .T., "MOM") close all return FUNCTION MilkFunc PARAMETERS mode, fld\_ptr PRIVATE cur\_field,code cur\_field = fields[fld\_ptr] keystroke = LASTKEY() DO CASE CASE MODE = 2 .OR. MODE - 3 tone(1000,5) set color to ,/w**  $yesno = "Y"$ **0 20,19 to 22,58 double 0 21, 20 say "Do You Want to Add New Record (Y/N) "get yesno pict "!" set color to read 0 20,19 clear to 22,60**  $i$  **if yesno** =  $"Y"$  .or.  $yesno = "y"$ **store M\_DATE to dt store M\_R00T\_CD to rooted appe blank replace M\_DATE with dt replace M\_RATE with rate replace M\_R00T\_cd with rooted endif RETURN <sup>1</sup> CASE LASTKEY() = 27 RETURN 0 CASE LASTKEYO = 13 set cursor on if "&cur\_field" <> "M\_0NE\_LTR" .or. "&cur\_field" <> "M\_HALF\_LTR" 0 R0W(), C0L() SET &cur\_field READ endif set cursor off**

```
if "&cur_field" = "M_PARTY_CD"
       store M_PARTY_CD to code
       sele 1
       use partymst index partymst
       seek code
       if found{)
          tone(3000,5)
           set color to /w
           yesno = " "
           0 20,19 to 22,58 double
          0 21, 20 say PARTY_NN get yesno
          set color to
          read
          0 20,19 clear to 22,58
       else
           tone(6000,6)
           set color to /w
           yesno = " "0 20,19 to 22,58 double
           0 21, 20 say "Party Name not found" get yesno
          set color to
          read
          0 20,19 clear to 22,60
       endif
       set index to
        sele 2
     endif
     if "&cur_field" - "M_RATE" .or. "&cur_field" = "H_AMT_DEP0"
         if M_RATE > 0 .and. M_RMT_DEPO > 0replace M_0NE_LTR with (int(M_AMT_DEP0/M_RATE) * 60)/100
            replace M_HALF_LTR with (int(M_AMT_DEP0/MJRATE) - M_0NE_LTR )
            KEYBOARD CHR(19)+CHR(19)+CHR(19)+CHR(19)+CHR(24)
         else
            KEYBOARD CHR(4)
         endif
      else
        KEYBOARD CHR(4)
      endif
      RETURN 1
CASE LASTKEY() = 7tone(5000,5)
     set color to /w
     yesno = " "0 20,19 to 22,58 double
     0 21, 20 say
     "Do You Want to Delete This Record (Y/N) "get yesno pict "!"
     set color to
     read
     0 20,19 clear to 22,60
     if yesno = "Y" .or. yesno = "y"
        delete
     endif
     RETURN 1
OTHERWISE
```
**RETURN 1**

\*------------------------------

**ENDCASE RETURN 1**

\*\*\*\*\*\*\*\*\*\*\*\*\*\*\*\*\*\*\*\*\*\*\*\*\*\*\*\*\*\*\*\*\*\*\*\*\*\*\*\*\*\*\*\*\*\*\*\*\*\*\*\*\*  $\star$  \*  $\star$   $\star$ **\*\* REPORTS \*\*** \*\* \*\* \*\*\*\*\*\*\*\*\*\*\*\*\*\*\*\*\*\*\*\*\*\*\*\*\*\*\*\*\*\*\*\*\*\*\*\*\*\*\*\*\*\*\*\*\*\*\*\*\*\*\*\*\*

```
procedure custwise_ledg
clea
store date() to sdt,edt
store 0 to lct,amt,rqty,qty,tot,totamt,rtot
@ 12,20 to 14,70 double
@ 13,21 say "Starting Date : "
@ 13,45 say "Ending Date : "
@ 13,37 get sdt
@13,59 get edt
read
screen_printer = 0
9 15,35 to 18,55
@ 16,40 prompt "SCREEN"
@ 17,40 prompt "PRINTER"
menu to screen_printer
if screen_printer =2
   set print on
endif
sele 2
use subprod
count to m
go top
declare sprod[m],scode[mJ,totqty[m]
for i = 1 to m
    sprod[i] = S.PRODUCT
    \text{scale}[i] = S CODE
    totqty[i] = 0
    sele 2
    skip
next i
sele 4
use tran
copy to tranl for sdt >= T_DATE .and. edt <= T_DATE
sele 5
use tranl
   if let = 0
```
**?chr(15)+space(70)+"Kolhapur Zilha Sha. Dudh Utpadak Sangh Ltd. Kolhapur ?space(85)+"Marketing Department GOKUL" ?§pace(70)+"Shrikhand, Ghee, Table Butter, Milk Powder sales List"**

```
?replicate("-"t210)
?"Sr. Name of the Customer"+space(15)
sele 1
use mainprod
do while .not. eof()
  sele 1
  ??P_PR0DUCT+space(6)
  skip
enddo
?space(39)
sele 2
use subprod
go top
counter = 0pcode = 1
do while .not. eof()
   sele 2
   if val(substr(str($_C0DE,3),1,1)) = pcode
      ??S_PR0DUCT
      counter = counter + 4else
      if counter < 20
         ??space(20-counter)
      end if
      22<sup>n</sup> \qquad??S_PR0DUCT
      counter = 4
      \text{pcode} = \text{val}(\text{substr}(\text{str}(S\_CODE, 3), 1, 1))endif
  skip
enddo
?space(39)
sele 2
use subprod
go top
counter = 0
pcode = 1
do while .not. eof()
   sele 2
   if val(substr(str(S_C0DE,3),1,1)) = pcode
      ??S_UNIT
      counter = counter + 4else
      if counter < 20
          ??space(20-counter)
      endif
      ??"ToT "
      ??S_UNIT
      counter - 4
      pcode = val(substr(str(S_C0DE,3),l»l))
   endif
   skip
enddo
```

```
endif
   ?replicate("-",210)
   sele 5
   go top
   pcust_cd = T_CUST_CD
   ccust_cd = T_CUST_CD
   do while .not. eof()
      sele 5
      ccust_cd = T_CUST_CD
      ? str(T_CUST_CD,3)+" "
      sele 3
      use custmst index custmst
      seek ccust_cd
      if found()
          ??CUST_NAME
      else
          ??space(35)
      endif
      sele 5
      prvcd = T_MAIN_CD
      \frac{1}{2} counter = 0pcust_cd = T_CUST_CD
      for i = 1 to m
           sele 5
           if T_SUB_CD = scode[i] .and. pcust_cd - T_CUST_GD
              if T_QTY > 0
                 ??" "+str(T_QTY,2)+" "
                 totqty[i] = totqtyfi] + T_QTY
              else
                 22" -- "
              endif
              \text{tot} = \text{tot} + \text{T} \text{ QTY}amt - amt + T_QTY*T_RATE
              counter = counter + 4
              skip
              if prvcd <> T_MAIN_CD
                 prvcd = T_MAIH_CD
                 if counter < 20
                    ??space(20-counter)
                    counter = 0endif
                 if tot > 0
                     ??str(tot,3)+" "
                 else
                    \bar{?}2^n -- "
                 endif
                 rtot = rt + totstore 0 to tot
              endif
```

```
else
                if prvcd <> T_MAIN_CD
                   prvcd = T_MAIN_CO
                   if counter < 20
                      ??space(20-counter)
                      counter = 0endif
                    if tot > 0
                       ??str(tot,3)+" "
                   else
                      22^n -- ^nendif
                   rtot = rtot + tot
                   store 0 to tot
                else
                   ??<sup>"</sup> -- "
                   counter = counter + 4
                endif
              endif
         next i
         ??str(amt,8»2)
         totamt = totamt + amt
         store 0 to amt
      enddo
?replicate("-",210)
if screen_printer = 2
   ?space(39)
   \text{pcode} = 1for i = 1 to mif val(substr(str(scode[i],3),l,l)) = pcode
          ??str(totqty[i],3)+" "
          counter = counter + 4
       else
          ??space(20-counter)+" "+str(totqty[i],3)+" "
          \text{pcode} = \text{val}(\text{substr}(\text{str}(\text{scale}[i],3),1,1))counter = 4endif
   next i
   ??space(20-counter)+" "+str(totamt,9,2)
   ?replicate("-",210)
   ?
   7
   '"Entered by Checked By Senior Marketing Officer"
   eject
   set print off
endif
close all
clea
return
*___ ._________
procedure cashjnemo
clea
set consol on
store date() to sdt,edt
store 0 to custcd
```

```
§ 12,20 to 14,70 double
    @ 13,21 say "Starting Date : "
    @ 13,45 say "Ending Date : "
    @ 15,21 say "Enter Customer Code 0 for Exit 999 for All Customers "
    @ 13,37 get sdt
\lambda@ 13,59 get edt
    @16,55 get custcd pict "###"
    read
    screen\_printer = 0@ 16,40 to 19,50
    @ 17,41 prompt "SCREEN "
    9 18,41 prompt "PRINTER "
    menu to screen_printer
    if screen_printer = 2set print on 
    endif
    sele 4
    use tran
    if custcd = 999sort on t_date,t_cust_cd,t_main_cd,t_sub_cd to
                tranl for sdt >= T_DATE .and. edt <= T_DATE
    else
       sort on t_date,t_cust_cd,t_main_cd,t_sub_cd to
           tranl for sdt >= T_DATE .and. edt <= T_DATE .and. custcd = T_CUST_CD
    end if
    sele 5
    use tranl
    store 0 to totamt,pcode,pcustcd,sr
    store ctod(" / / ") to pdate
    do while .not. eof()
       sele 5
       ?space(15)+" CASH M E H 0"
       ?space(15)+"Kolhapur Zilha Sha. Dudh Utpadak Sangh Ltd. Kolhapur"
                            B 1 M.I.D.C., Gokul Shirgaon"
       ?<br>?" GOKUL
       ?" GOKUL No. No. Date : "
       ??dtoc(T_DATE)
       ?
       ?"Name of the Customer
       pdate = T DATE
       pcode = T_SUB_CD
       peusted = T_CUST_CD
       sele 3
       use custmst index custmst
       seek peusted
       if found()
          ??str(CUST_C0DE,3)+" "+CUST_NAHE
       end if
       ?replicate("-",70)
       ?"Sr.No. Particular
                                                       Qty. Rate Amount"?replicate("-",70)
```

```
sele 5
   do while pcustcd = T_CUST_CD
      sele 5
      pcode = T_SUB_CD
      pmain = T_MAIH_CD
      if T_QTY > 0
         sele 1
         use mainprod
         locate for P_C0DE = pmain
         sr = sr + 1
         if found()
            ?str(sr,2)+") "+P_PR0DUCT+" "
         else
            ?"ERROR"
         end if
         sele 2
         use subprod
         locate for S_C0DE = pcode
         if found()
            ??S_PR0DUCT+" "+S_UNIT+space(5)+space(7)
         else<br>"??"ERROR?
         endif
         sele 5
         ??str(T_QTY,2)+space(2)+str(T_RATE,6,2)+;
          space(3)+str((T_QTY*T_RATE),8,2)
         totamt = totamt + (T_QTY*T_RATE)
      end if
      skip
   enddo
   ?replicate("-",70)
   ?space(49)+"Total Rs. "+str(totamt,9,2)
   ?replicate("-",70)
   if screen_printer = 2
      eject
   endif
enddo
   if screen_printer = 2
      eject
      set print off
   endif
close all
clea
return
*......
procedure Prodwise_ledg
clea
```

```
set consol on
store date() to sdt,edt
store 0 to ousted
0 12,20 to 14,70 double
0 13,21 say "Starting Date : "
0 13,45 say "Ending Date : "
0 13,37 get sdt
0 13,59 get edt
read
screen_printer » 0
0 16,40 to 19,50
0 17,41 prompt "SCREEN *
0 18,41 prompt "PRINTER "
menu to screen_printer
if screen_printer = 2
   set print on
endif
sele 4
use tran
sort on t_date,tjnain_cd,t_sub_cd to tranl
       for sdt >= T DATE .and. edt <= T_DATE
sele 5
use tranl
store 0 to totamt,pmaincd,pcode,pcustcd,sr,let,prate,pmain,tqty
store ctod(" / / ") to platedo while .not. eof()
   sele 5
   if let = 0
     ?space(15)+"Kolhapur Zilha Sha. Dudh Utpadak Sangh Ltd. Kolhapur"
     ?space(15)+" B 1 M.I.D.C., Gokul Shirgaon"
                        Daily Productwise Sales Register Date : "
      if sdt = edt
        ??dtoc(sdt)
     else
        ??dtoc(sdt)+" To "+dtoc(edt)
     endif
     ?replicate("-",70)
     ?"Sr.No. Particular Qty. Rate Amount"
     ?replicate("-",70)
      lct = 7endif
   pdate = T_DATE
   pcode = T_SUB_CD
   peusted = T_CUST_CD
   pmain = T_MAIN_CD
   store space(21) to mainnm,psubnm
   sele 1
   use mainprod
   locate for P_CODE » pmain
```

```
if found()
      store P_PR0DUCT to mainnm
   end if
   sele 2
   use subprod
   locate for S_C0DE * pcode
   if found()
      psubnm - S_PR0DUCT+" "+S_UNIT+space(5)+space(7)
   endif
   sele 5
   prate - T_RATE
   do while pcode = T_SUB_CD
      sele 5
      tqty = tqty + T_QTY
      skip
   enddo
   if tqty > 0
      ?mainnm+psubnm+space(7)+str(tqty,3)+" "+;
       str(prate,6,2)+" "+str(tqty*prate,9,2)
      \text{totamt} = \text{totamt} + (\text{tgty*prate})\det = \det + 1store 0 to tqty
   endif
   if let >60
      lct = 0if screen_print « 2
         eject
      endif
   endif
enddo
   ?rep1icate("-",70)
   ?space(50)+"Total Rs. "+str(totaint,9,2)
   ?replicate("-",70)
   if screen printer = 2
      eject
      set print off
   endif
close all
clea
return
*___________
procedure truck_sheet
clea
set consol on
store date() to sdt,edt
store 0 to custcd
§ 12,20 to 14,70 double
```

```
ft @ 13,21 say "Starting Date :
@ 13,45 say "Ending Date : "
@ 13,37 get sdt
@ 13,59 get edt
read
screen_printer = 0
0 16,40 to 19,50
0 17,41 prompt "SCREEN "
0 18,41 prompt "PRINTER "
menu to screen_printer
if screen_printer = 2
   set print on
end if
sele 2
use milk
sort on M_DATE,N_ROOT_CD,M_PARTY_CD to
        milkl for sdt >= M_DATE .and. edt <= M_DATE
sele 5
use milkl
store 0 to totamt,one_ltr,half_ltr,root_cd,partycd,tot_one,tot_half,lct
store ctod(" / / ") to pdate
root_cd = M_R00T_CD
pdate = H_DATE
do while .not. eof()
   sele 5
   partycd - M_PARTY_CD
   if root_cd <> M_R00T_CD .or. pdate <> M_DATE
      root_cd = M_R00T_CD
      pdate = M_DATE
      lct = 0if screen_printer = 2
         eject
      endif
   endif
   if let = 0
      ?space(15)+"Kolhapur Zilha Sha. Dudh Utpadak Sangh Ltd. Kolhapur"
                            ?space(15)+" B 1 M.I.D.C., Gokul Shirgaon"
      ?"Root Code "+str(root_cd,2)
      ?space(15)+"
      if sdt = edt
         ??"Date : "+dtoc(sdt)
      else
         ??"Dated : "+dtoc(sdt)+" To "+dtoc(edt)
      endif
      ?replicate("-'',79)
                                                           ?"Centre Cd Centre Name Amt.Depo. 1 Itr. 1/2 Itr.Rat
      ?replicate("-",79)
      lct = 7endif
```

```
sele 1
   use partymst index partymst
   seek partycd
   if found()
      ? str(partycd,3)+space(7)+PARTY_NM
   else
      ?str(partycd, 3)+space (7)+space(40)
   end if
   £g1g jj
   ??str(M_AMT_DEP0,9,2)+" "+str(M_0NE_LTR,3)+"
     str(M_HALF_LTR,3)+" "+str(M_RATE,6,2)
   totamt = totamt + M_AMT_DEP0
   tot_one = tot_one + M_0NE_LTR
   tot_half = tot_half + M_HALF_LTR
   if let > 60
      \det = 0if screen_print = 2
         eject
      end if
   end if
   skip
enddo
   ?replicate("-",79)
   ?space(40)+"Total "+str(totamt,9,2)+" "+
                        str(tot_one,4)+" "+str(tot_half,4)
   ?replicate("-",79)
   if screen_printer = 2
      eject
      set print off
   end if
close all
clea
return
*___________
procedure abstract
clea
set consol on
store date() to sdt,edt
store 0 to custcd
@ 12,20 to 14,70 double
0 13,21 say "StartingDate : "
@ 13,45 say "EndingDate : "
0 13,37 get sdt
0 13,59 get edt
read
screen_printer = 0
```
 $"+$ ;

```
0 16,40 to 19,50
@ 17,41 prompt "SCREEN *
@ 18,41 prompt "PRINTER "
menu to screen_printer
if screen_printer = 2
   set print on
endif
sele 2
use milk
sort on M_PARTY_CD, M_DATE to milkl for sdt >= M_DATE .and. edt <= M_DATE
sele 5
use milkl
store 0 to totamt, partycd, lct, balance
store ctod(" / / ") to pdate
root_cd = H_R00T_CD
partyed = M_PARTY_CD
do while .not. eof()
   sele 5
   if partyed <> M_PARTY_CD
      partycd = M\overline{P}ARTY\overline{C}D?replicate("-", 79)\det = 0balance = 0
      if screen_printer = 2
         eject
      endif
   endif
   if \text{let} = 0?space(15)+"Kolhapur Zilha Sha. Dudh Utpadak Sangh Ltd. Kolhapur"
                            8 1 M.I.D.C., Gokul Shirgaon"<br>ABSTRACT
      ?space(15)+"if sdt = edt??"Date : "+dtoc(sdt)
      else
         ??"Dated : "+dtoc(sdt)+" To "+dtoc(edt)
      endif
      sele 1
      use partymst index partymst
      seek partyed
      if found()
          ?str(partyed,3)+space(7)+PARTY_NM
      else
          ?str(partycd,3)+space(7)+space(40)
      endif
      ?replicate("-",79)
                  Amount Depo. 1 Itr. 1/2 Itr. Rate Tot. Amount
      ?replicate("-",79)
      \text{let} = 7endif
                                                                               Balance
```

```
sele 5
   balance = balance + M_AMT_DEPO - M_RATE*(M_ONE_LTR + H_HALF_LTR)
   ?dtoc(M_DATE)+" "+str(M_AMT_DEPO,9,2)+" "+str(M_ONE_LTR,3)+" "+;<br>str(M_HALF_LTR,3)+" "+str(M_RATE,6,2)+" "+;
                                 \overline{\text{H}}+str(M_RATE,6,2)+" \overline{\text{H}}+;
    str(M_RATE*(M_ONE_LTR + M_HALF_LTR),9,2)+str(balance,9,2)
   if let > 60
       lct = 0if screen_print = 2
          eject
      endif
   endif
   skip
enddo
   ?replicate("-",79)
   if screen_printer = 2
      eject
      set print off
   endif
close all
clea
return
*____________
procedure deliverychallan
clea
set consol on
store date() to sdt
store 0 to custcd
§ 12,20 to 14,70 double
@ 13,21 say "Starting Date : "
G 13,37 get sdt
read
screen_printer = 0
G 16,40 to 19,50
G 17,41 prompt "SCREEN "
G 18,41 prompt "PRINTER "
menu to screen_printer
if screen_printer = 2
   set print on
endif
sele 2
use milk
sort on M_R00T_CD,M_DATE,M_PARTY_CD to milkl for sdt = M_DATE
sele 5
use milkl
store 0 to partycd,lct
```

```
do while .not. eof()
   sele 5
   partycd = M_PARTY_CD
   \overline{\mathbf{?}}?space(15)+"Kolhapur Zilha Sha. Dudh Utpadak Sangh Ltd. Kolhapur"
                          ?space(15)+" B 1 M.I.D.C., Gokul Shirgaon"
   ?
   ?
   ?"Root Code : "+str(M_R00T_CD,2)+space(40)+"Date : "+dtoc(sdt)
   ?
    sele 1
    use partymst index partymst
    seek partycd
    if found()
       ?"Centre Code & Name : "+str(partycd,3)+space(7)+PARTY_NM
    else
       ?"Centre Code & Name : "+str(partycd,3)+space(7)+space(40)
    endif
    ?
    ?replicate("-",79)
                ?" Amount Depo. 1 Itr. 1/2 Itr. Total"
    ?replicate("-",79)
   sele 5
    ?
    ?space(9}+str(M_ANT_DEP0,9>2)+space(9)+str(M_0NE_LTR,3)+space(12)+;
    str(M_HALF_LTR,3)+space{12)+str((M_0NE_LTR + M_HALF_LTR),9,2)
    ?replicate("-",79)
    ?
    ?
    ?
    7
    \det = \det + 1
   if let >= 3
      \det = 0if screen_print = 2
         eject
      endif
   endif
   skip
enddo
   ?replicate("-",79)
   if screen_printer = 2
      eject
      set print off
   endif
close all
clea
```
Ł

**return**

**\*\_\_\_\_**

\*\*\*\*\*\*\*\*\*\*\*\*\*\*\*\*\*\*\*\*\*\*\*\*\*\*\*\*\*\*\*\*\*\*\*\*\*\*\*\*\*\*\*\*\*\*\*\*\*\*\*\*\* \*\* \*\* **\*\* UTILITIES \*\*** \*\* \*\* \*\*\*\*\*\*\*\*\*\*\*\*\*\*\*\*\*\*\*\*\*\*\*\*\*\*\*\*\*\*\*\*\*\*\*\*\*\*\*\*\*\*\*\*\*\*\*\*\*\*\*\*\* **procedure sort\_index clea store 0 to option do while .t. @1,25 say "Sorting Indexing" 0 1,1 to 9,20 double 0 2,2 prompt "MILK.DUE -> " 0 3,2 prompt "PARTYMST.DBF -> " @4,2 prompt "MAINPROD.DBF -> " 0 5,2 prompt "SUBPROD.DBF -> " @6,2 prompt "CUSTMST.DBF -> " 0 7,2 prompt "TRAN.DBF -> " 0 8,2 prompt "EXIT menu to option do case case option = <sup>1</sup> 0 1,22 say "Sorting ........... " use milk sort on M\_DATE,M\_ROOT\_CD,M\_PARTY\_CD to samp use samp copy to milk use case option = 2 0 2,22 say "Sorting Indexing ........... " use partymst sort on party\_cd to samp use samp copy to partymst index on party\_cd to partymst use case option = 3 0 3,22 say "Sorting Indexing............ <sup>H</sup> use mainprod sort on p\_code to samp use samp copy to mainprod index on p\_code to mainprod use case option = 4 0 4,22 say "Sorting Indexing............ " use subprod sort on s\_code to samp use samp copy to subprod index on s\_code to subprod use**

```
case option = 5
       @ 5,22 say "Sorting Indexing ........... "
       use custrost
       sort on cust_code to samp
       use samp
       copy to custmst
       index on cust_code to custmst
       use
  case option = 6
       @ 6,22 say "Sorting ........... "
       use tran
       sort on t_date,t_main_cd,t_sub_cd,t_cust_cd to samp
       use samp
       copy to tran
       use
  case option = 7
       exit
endcase
close all
clea
enddo
return
* _ _ _ _ _ _ _ _ _ _ _ _ _
procedure back_up
clea
store Q to option
do while .t.
@1,25 say "Backup"
@ 1,1 to 9,20 double
@2,2 prompt "MILK.DBF -> "
@ 3,2 prompt "PARTYMST.DBF -> "
@4,2 prompt "MAINPROD.DBF -> "
@5,2 prompt "SUBPROD.DBF -> "
@6,2 prompt "CUSTMST.DBF -> "
@7,2 prompt "TRAN.DBF -> "
@8,2 prompt "EXIT
menu to option
do case
  case option = 1
       @1,22 say "Backup ........... "
       icopy milk.dbf a:
  case option = 2
       @2,22 say "Backup "
       icopy partymst.dbf a:
  \csc case option \neq 3
       @3,22 say "Backup "
       icopy mainprod.dbf a:
  case option = 4
       @4,22 say "Backup "
       icopy subprod.dbf a:
  case option * 5
       @5,22 say "Backup "
       icopy custmst.dbf a:
  case option = 6
       @6,22 say "Backup "
```

```
Icopy tran.dbf a:
   case option = 7exit
endcase
close all
clea
enddo
return
*___________
procedure re_store
clea
store 0 to option
do while .t.
@ 1,25 say "Restore from A:"
0 1,1 to 9,20 double
9 2,2 prompt "MILK.DBF -> "
0 3,2 prompt "PARTYMST.DBF -> "
@ 4,2 prompt "MAINPROD.DBF -> "
§■5,2 prompt "SUBPROD.DBF -> "
@6,2 prompt "CUSTMST.DBF -> "
0.7,2 prompt "TRAN.DBF" \rightarrow "
0 8,2 prompt "EXIT
menu to option
do case
   case option = 1@1,22 say "Restore from A:
        Icopy a:milk.dbf
   case option = 2@2,22 say "Restore from A:
        !copy a:partymst.dbf
   case option = 3
        @3,22 say "Restore from A:
        Icopy aimainprod.dbf
   case option = 4@4,22 say "Restore from A:
        Icopy a:subprod.dbf
   case option = 5@5,22 say "Restore from A:
        Icopy a:custmst.dbf
   case option = 6@6,22 say "Restore from A:
        Icopy a:tran.dbf
   case option = 7exit
endcase
close all
clea
enddo
return
*_ _ _ _ _ _ _
```
. . . . . . "

. . . . . . "